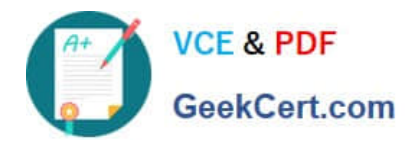

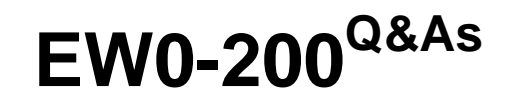

Extreme networks associate(ena)

# **Pass Extreme Networks EW0-200 Exam with 100% Guarantee**

Free Download Real Questions & Answers **PDF** and **VCE** file from:

**https://www.geekcert.com/ew0-200.html**

# 100% Passing Guarantee 100% Money Back Assurance

Following Questions and Answers are all new published by Extreme Networks Official Exam Center

**63 Instant Download After Purchase** 

- **@ 100% Money Back Guarantee**
- 365 Days Free Update
- 800,000+ Satisfied Customers

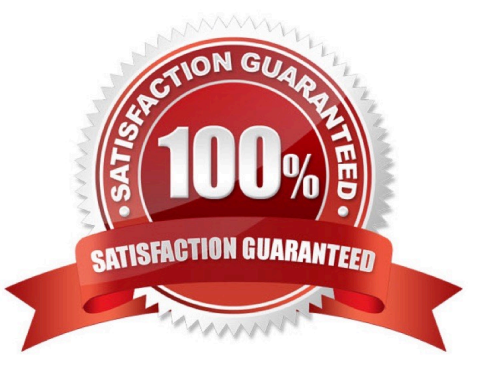

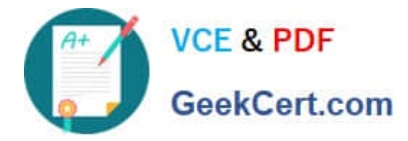

#### **QUESTION 1**

The acronym TCP/IP stands for:

- A. Transport Control Protocol/Internal Protocol
- B. Transmission Control Protocol/ International Protocol
- C. Transfer Control Policy/Interactive Protocol
- D. None of these

Correct Answer: D

### **QUESTION 2**

The default setting for spanning tree on an Extreme Networks switch is?

- A. Off for the entire switch.
- B. Off for the entire switch, with the exception of VLAN Default.
- C. On for the entire switch.
- D. On for the entire switch, with the exception of VLAN Default.

Correct Answer: A

#### **QUESTION 3**

Which CLI command should be used to configure the link cost for RIP?

- A. config rip link-cost
- B. config rip link-metric
- C. config rip metric-table
- D. None of these
- Correct Answer: D

#### **QUESTION 4**

What happens when one executes the CLI command: unconfigure switch all?

- A. Resets configuration to factory defaults without a reboot
- B. Erases the entire current configuration without a reboot

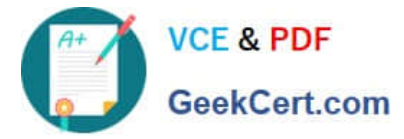

- C. Erases the configuration selected for next reboot, resets to factory defaults and reboots the switch
- D. Erases both configurations and reboots the switch

Correct Answer: C

## **QUESTION 5**

What information is described by the IEEE 802.2 standard?

- A. Token-ring
- B. ATM
- C. FDDI
- D. Logical Link Control
- Correct Answer: D

[EW0-200 VCE Dumps](https://www.geekcert.com/ew0-200.html) [EW0-200 Practice Test](https://www.geekcert.com/ew0-200.html) [EW0-200 Braindumps](https://www.geekcert.com/ew0-200.html)